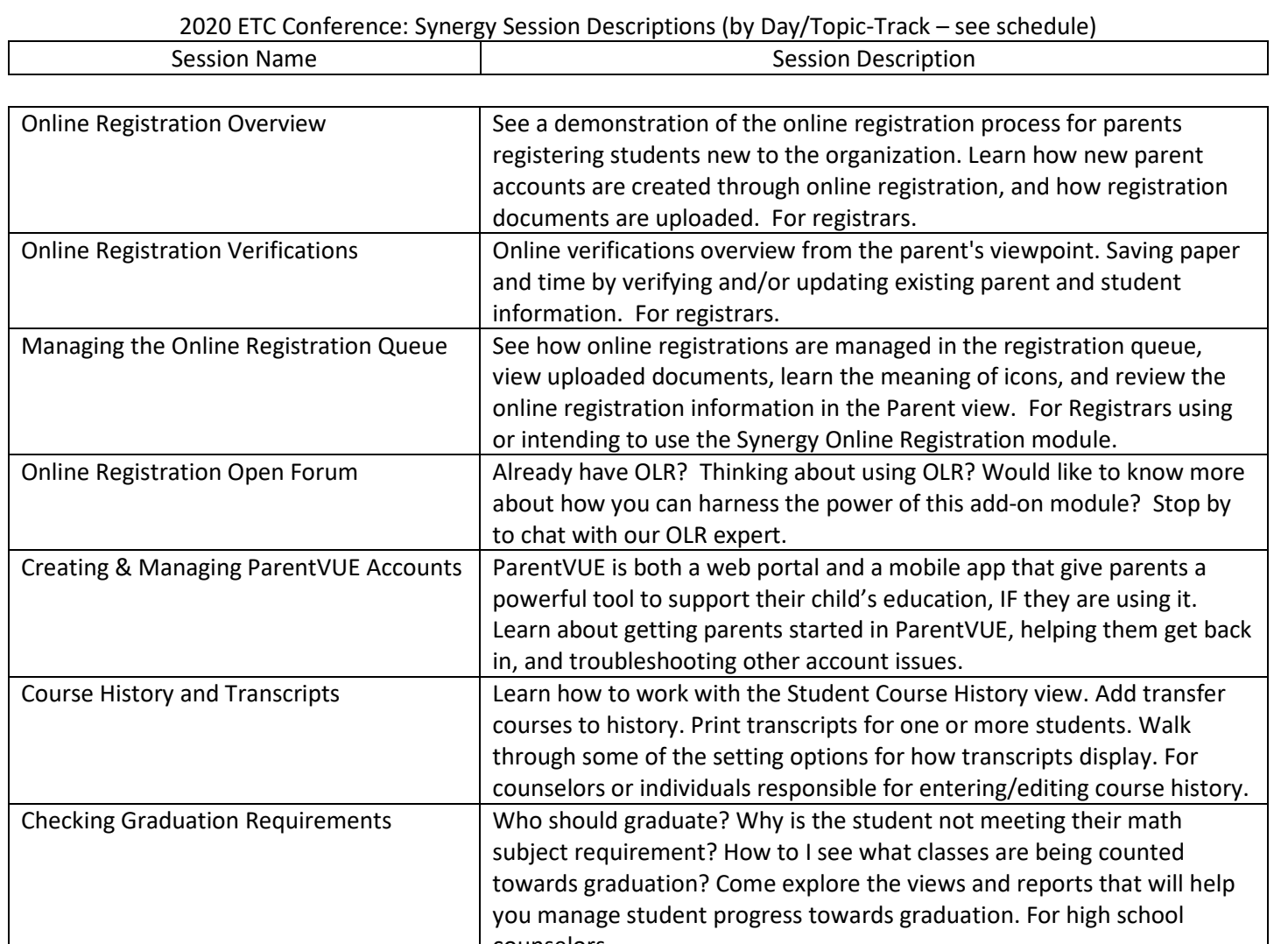

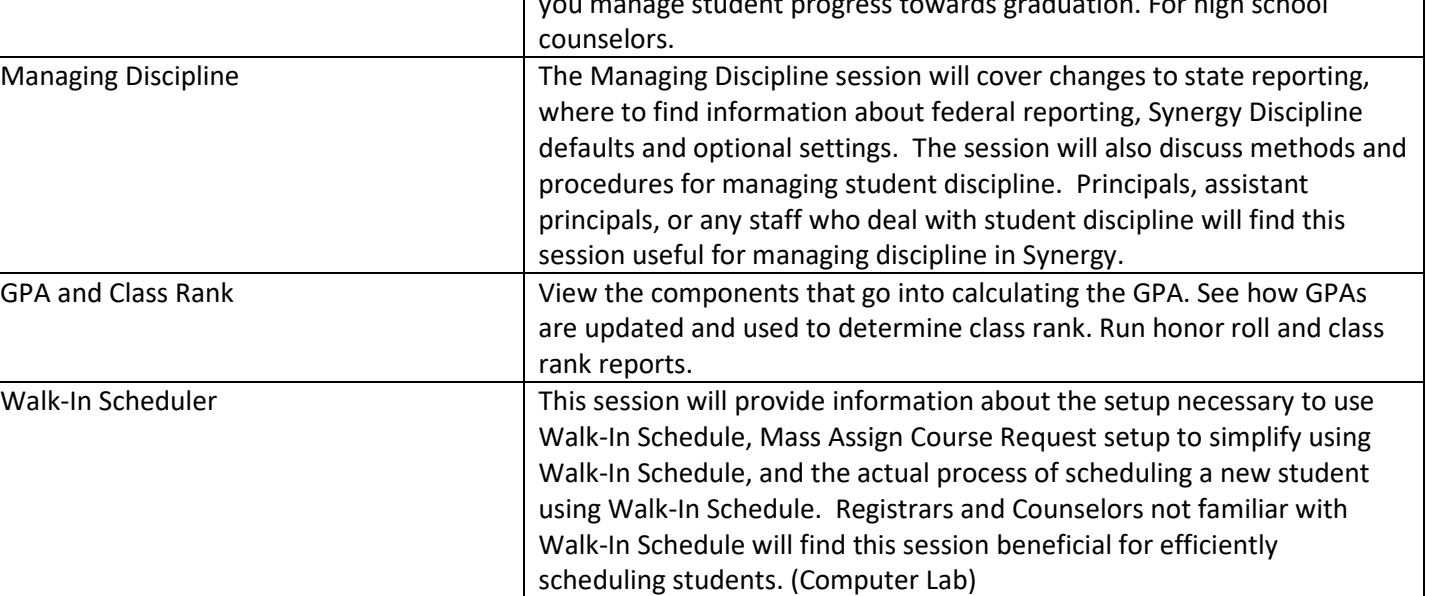

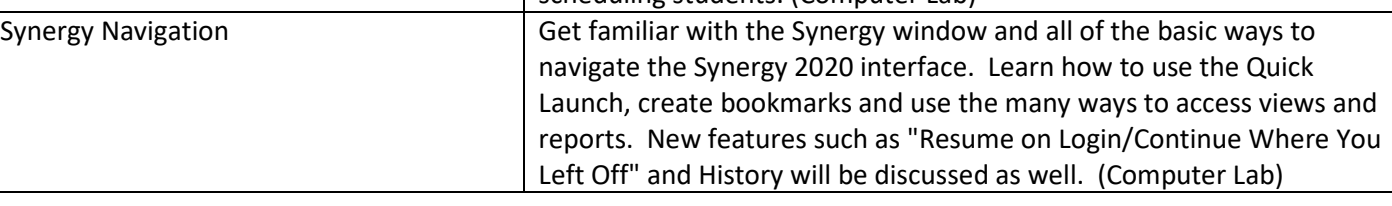

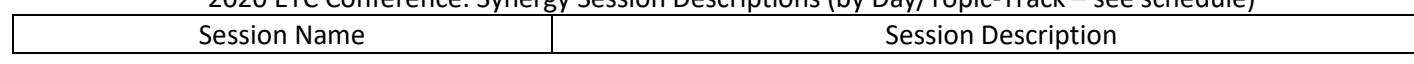

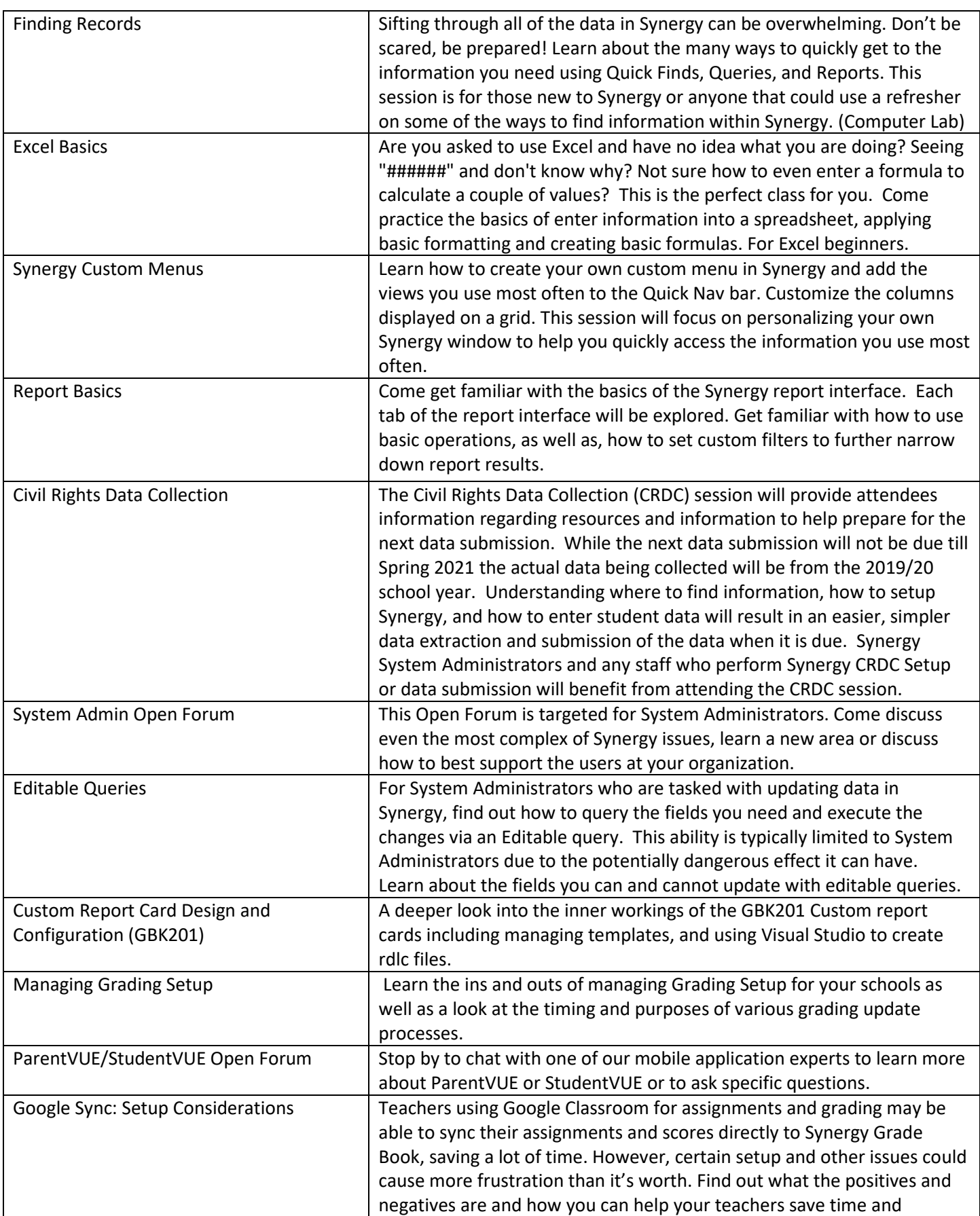

 $\mathsf{r}$ 

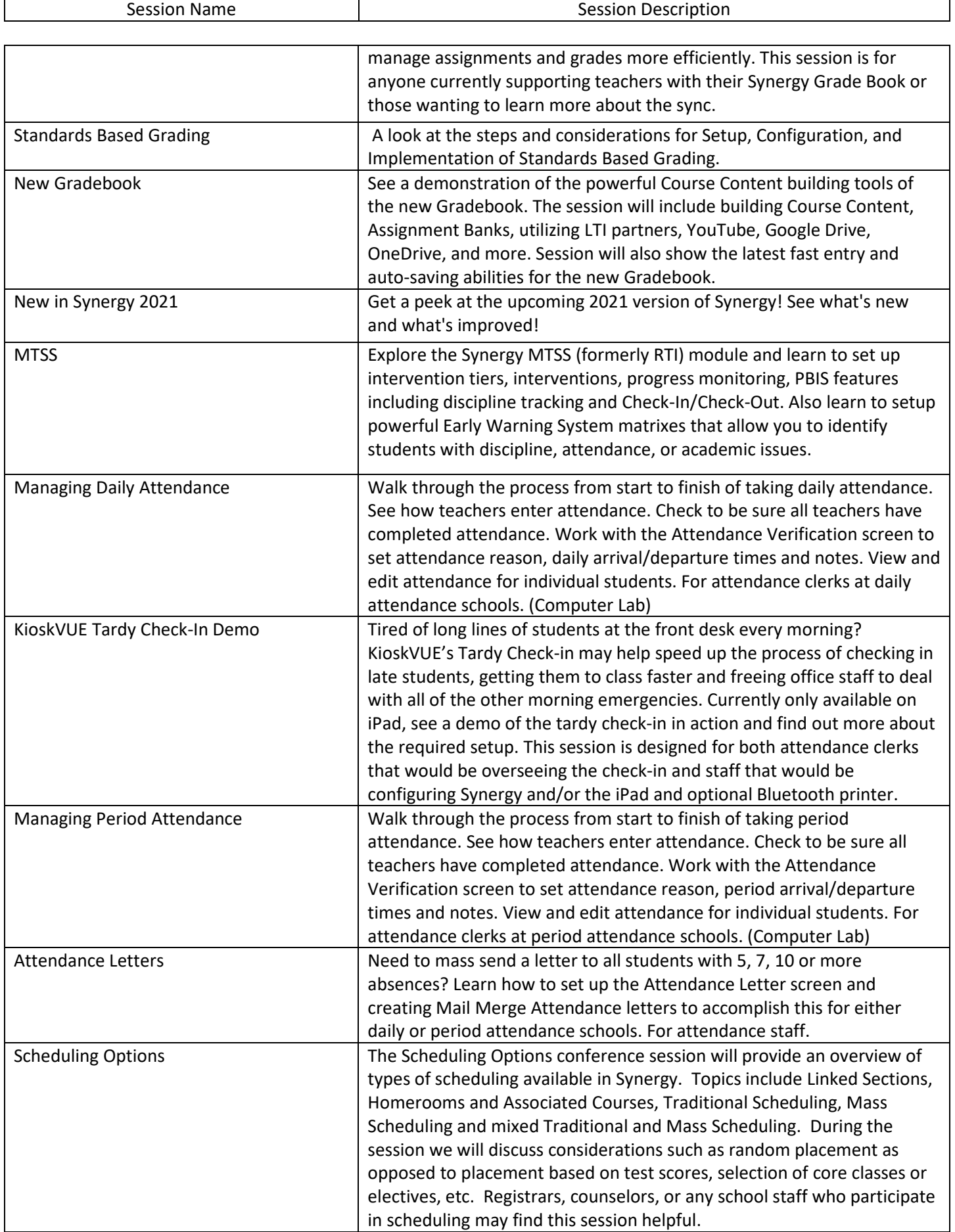

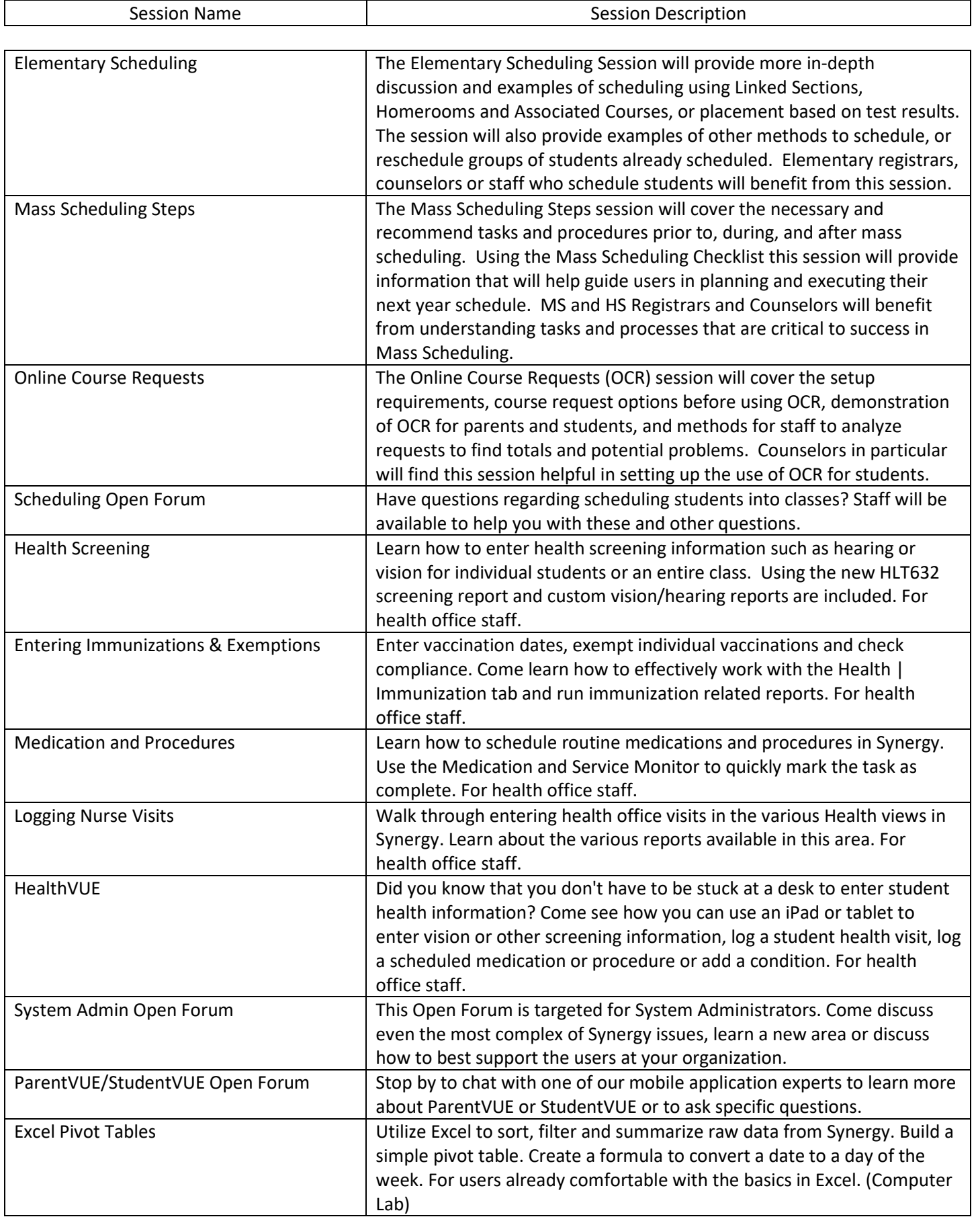

Г

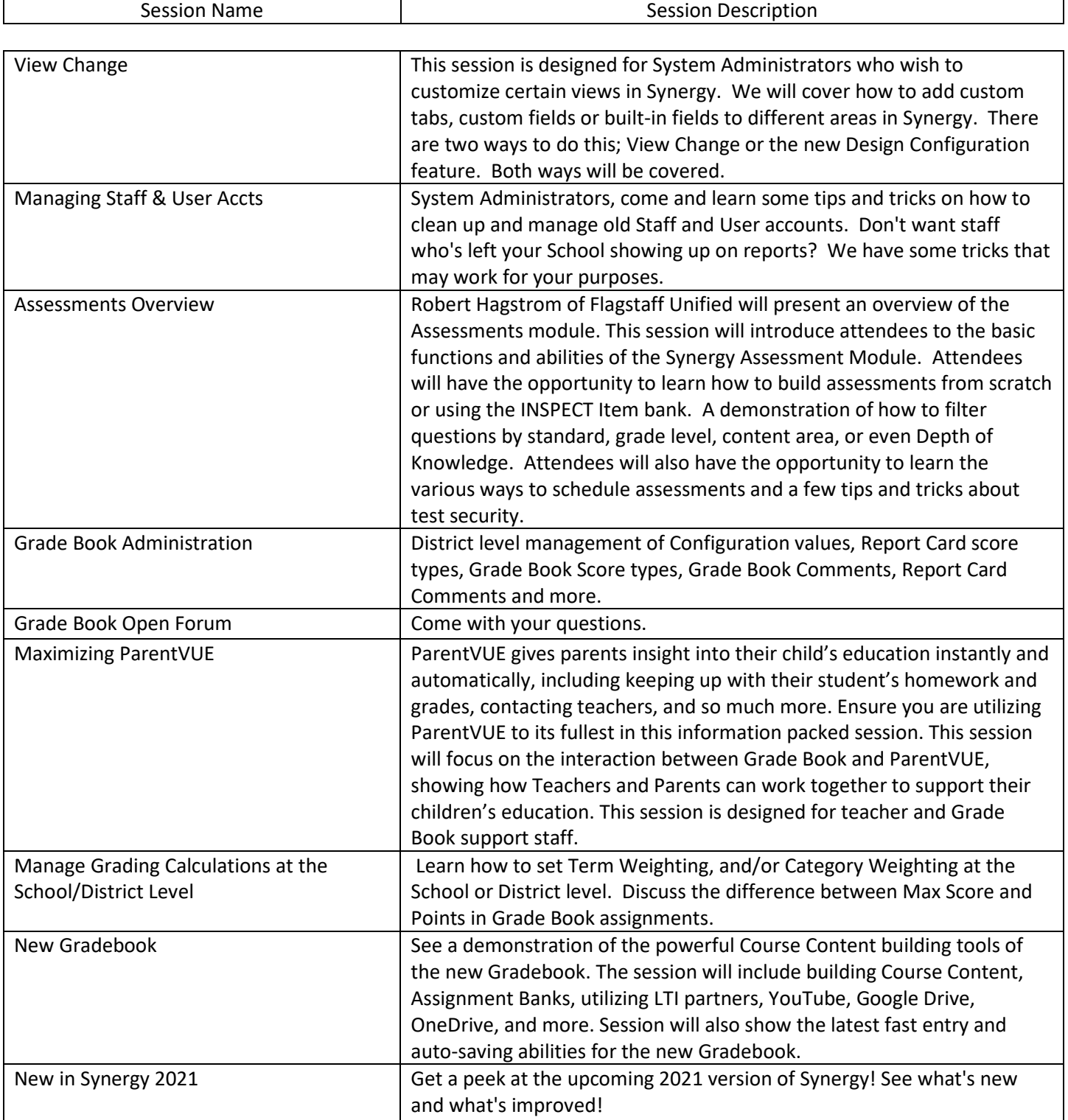